## **OBJAŠNJENJE KOMANDE "ROTATE"**

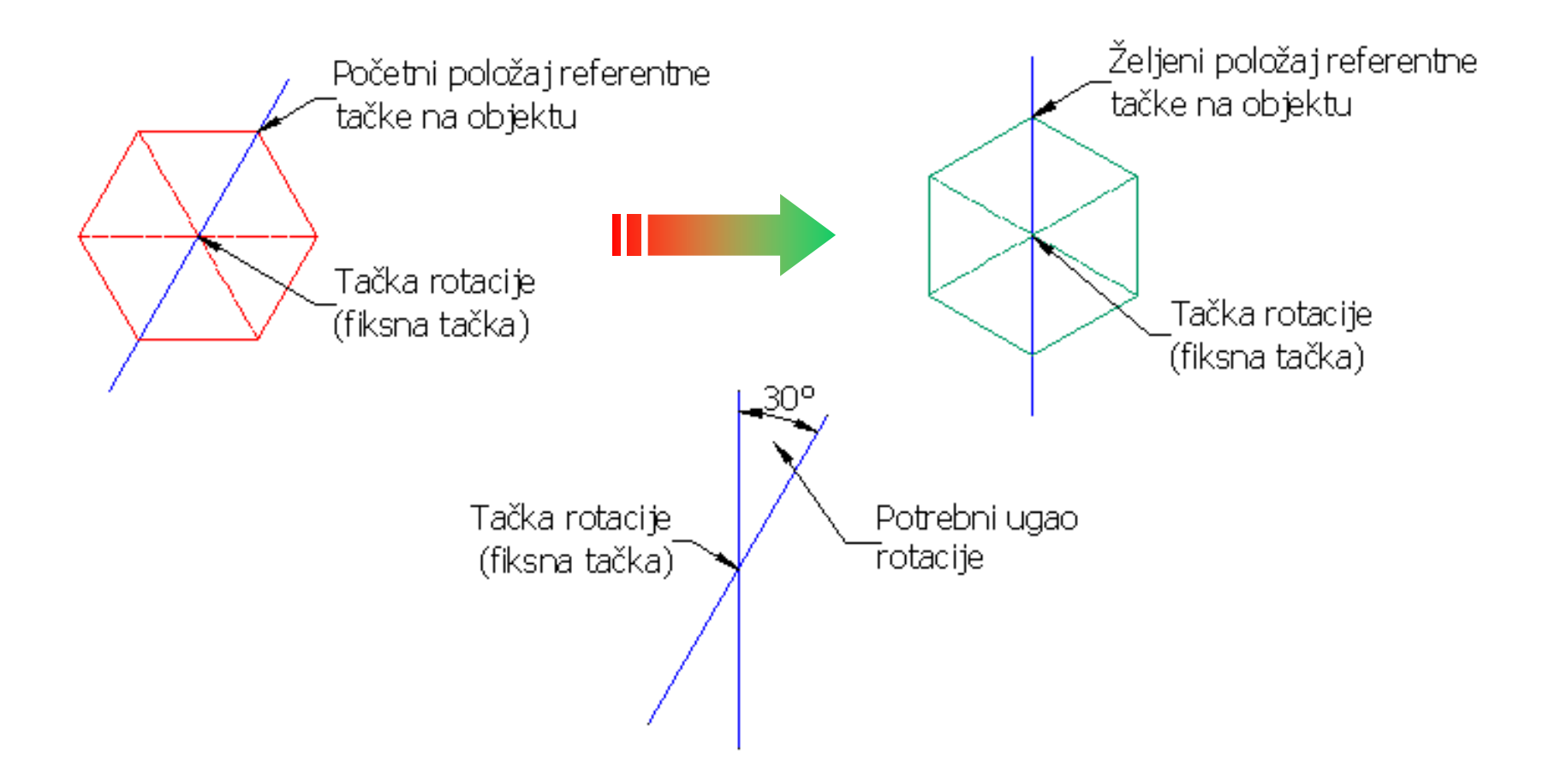